$(22)$ , 8, 05,

## Teachers in the Service of the Commissioners of National Education on the 31st March, 1905.

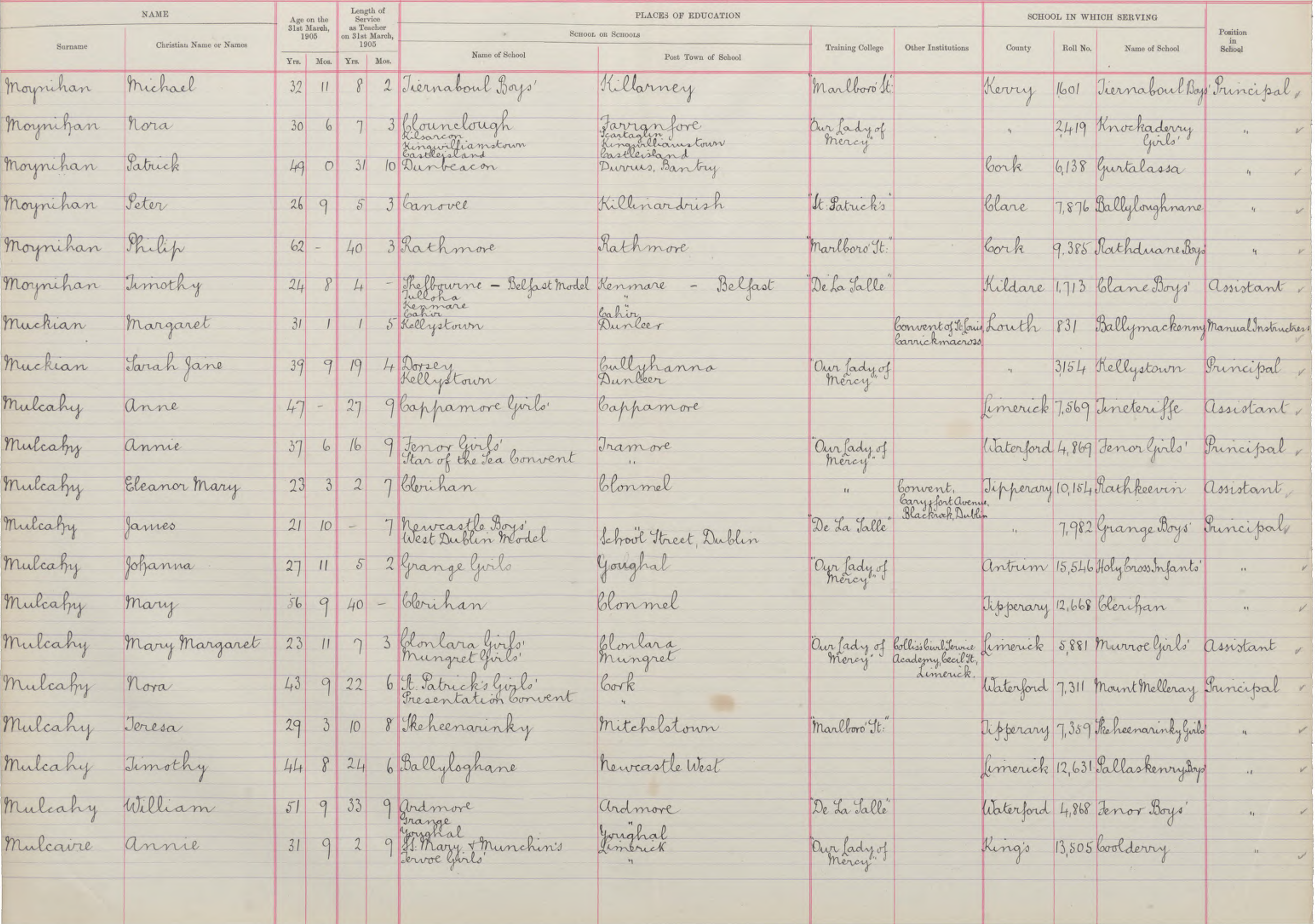

 $\mathcal{H}^{\pm}$ 

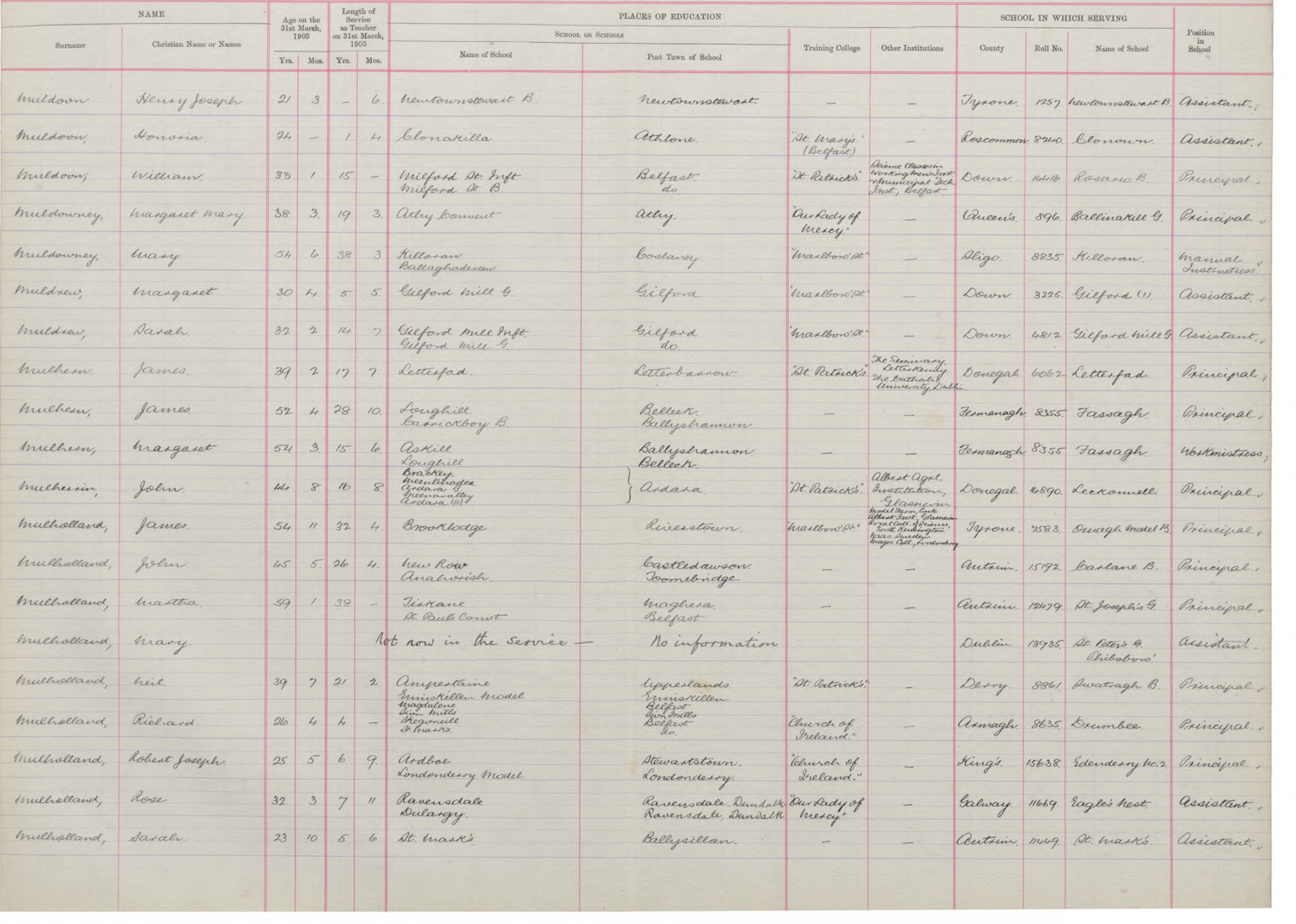

 $(22)$ , 8, 05.

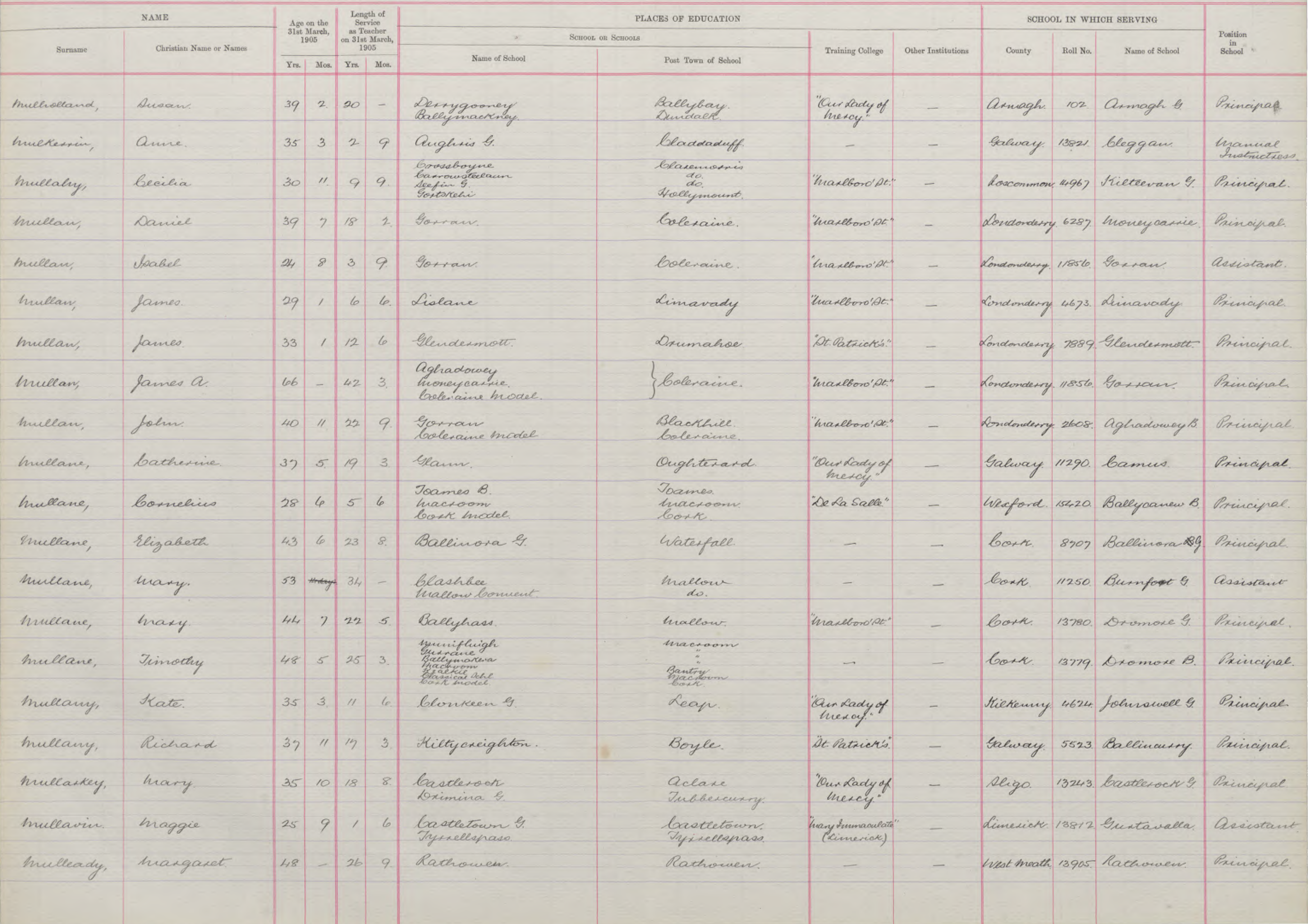

 $(32)$ , 8,  $05$ .

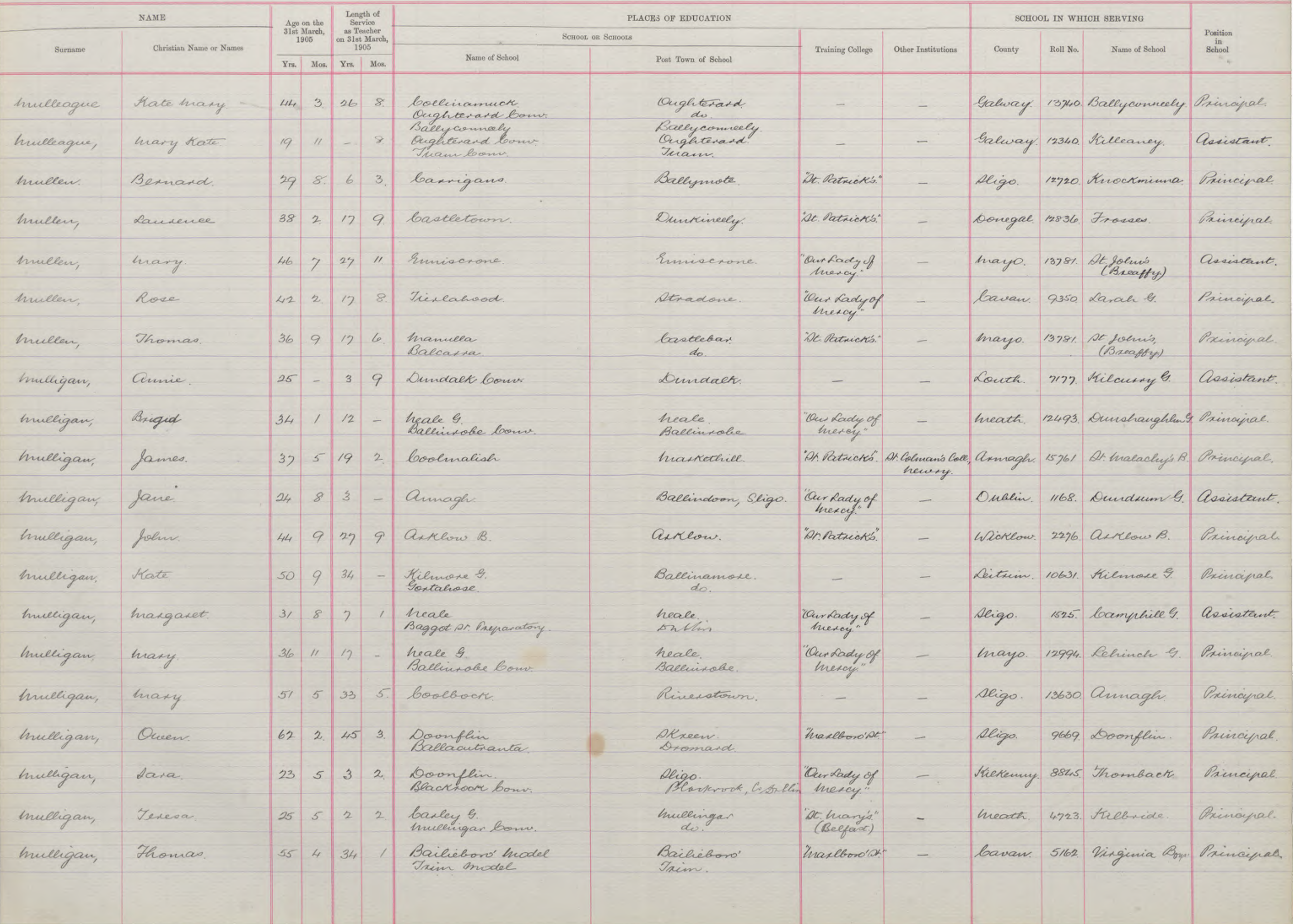

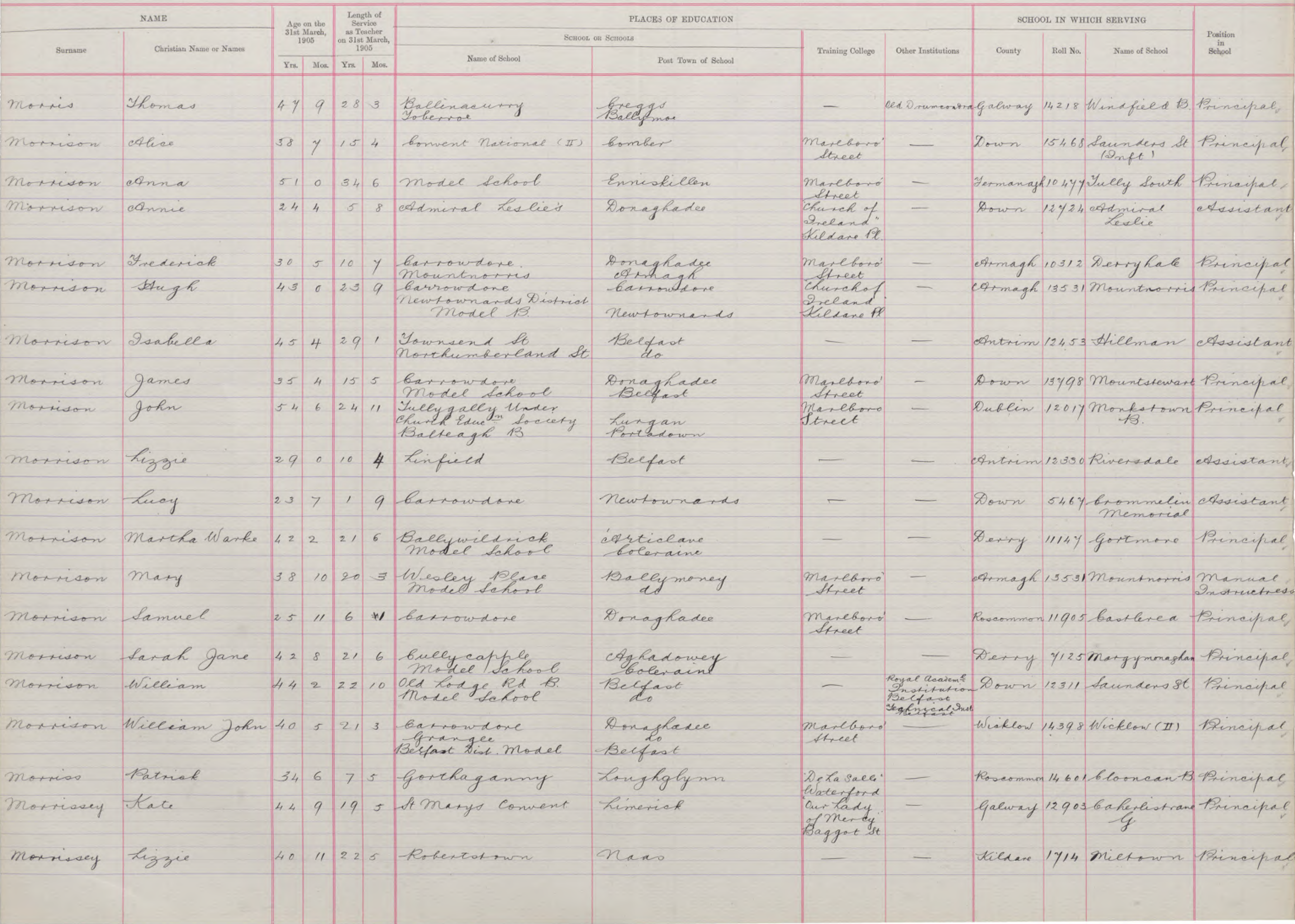

| $\texttt{NAME}$    |                         | Age on the Length of Service 31st March, as Teacher |                             |            | PLACES OF EDUCATION                                        |                                         |                                               |        |  | SCHOOL IN WHICH SERVING |                                                           |                       |
|--------------------|-------------------------|-----------------------------------------------------|-----------------------------|------------|------------------------------------------------------------|-----------------------------------------|-----------------------------------------------|--------|--|-------------------------|-----------------------------------------------------------|-----------------------|
| Surname            | Christian Name or Names |                                                     | 1905 on 31st March,<br>1905 |            | SCHOOL OR SCHOOLS<br>Training College   Other Institutions |                                         |                                               |        |  |                         | County Roll No. Name of School                            | Position<br>in        |
|                    |                         | Yrs. Mos. Yrs. Mos.                                 |                             |            | Name of School                                             | <b>Example 2018</b> Post Town of School |                                               |        |  |                         |                                                           | School                |
|                    |                         |                                                     |                             |            |                                                            |                                         |                                               |        |  |                         |                                                           |                       |
| morrissey mary     |                         |                                                     |                             |            | 30 3 7 9 Knocknag takel G.                                 | Knocknagashel                           | $\frac{m_{a+1} + m_{b+1}}{m_{a+1} + m_{b+1}}$ |        |  |                         | Kerry 14048 Toureenance Principal                         |                       |
| mornissey Michael  |                         |                                                     |                             |            | 487 275 model school                                       | blonnel                                 |                                               |        |  |                         | Arector dissipline da Dublin 752 bentral Misel Assistant, |                       |
| Morrissey Thomas   |                         |                                                     |                             |            | 28967 Knocknagoskel                                        | Knocknagoskel<br>Cook                   | Deha Salle<br>Waterford                       | Rublin |  |                         | Kerry 9708 Knocknagoske Assistant                         |                       |
| Morrissey Thomas F |                         |                                                     |                             |            | 26 3 5 7 Mount Stuart                                      | Cappagun                                | De La Sala                                    |        |  |                         | Waterford 3466 Knockanon Bincipal,                        |                       |
| Morrisy Bridget    |                         |                                                     |                             |            | grange<br>33 11 118 Lacken Gase                            | Jonghal<br>Kilmihil<br>Ennis            | Waterford<br>Our hady<br>of mercy"            |        |  |                         | blane 13900 Mullagh & Brincipal,                          |                       |
| Morrissy Daniel    |                         |                                                     |                             |            | 38 1 19 6 connagh                                          | miltown-Malbay                          | Baggot It<br>St Patricks<br>rumaontra         |        |  |                         | blan 15221 Annagh B. Brineipal,                           |                       |
| Morrissy Margaret  |                         |                                                     |                             |            | 36 5 18 5 Cooradare                                        | Miltown - Malbay<br>Oughterard          | Our hady -<br>of mercy                        |        |  |                         | Galway 12407-Glann Binoipal,                              |                       |
|                    | Morrow Eliza a          |                                                     |                             |            | $424198$ barregallen                                       | barrigallen                             | Baggot St<br>marlboro<br>Street               |        |  |                         | Luitvin 13039 Bredagh Brinsipal                           |                       |
| Morrow             | Elizabeth               |                                                     |                             |            | 30 10 12 8 Scarva St                                       | Bandridge                               | $\qquad \qquad -$                             |        |  |                         | Antim 13484 Campbell St Principal                         |                       |
| Morrow             | Emily Rachel            |                                                     |                             |            | 23 3 1 6 Killegar                                          | Killeshandra                            | $\overline{\phantom{0}}$                      |        |  |                         | Leit im 5684 Killegar                                     |                       |
| Motrow             | Isabella                |                                                     |                             |            | 400 196 Castletown                                         | Dunkineely<br>Kielybezs                 | Marlbon"                                      |        |  |                         | Donegal BOSS Nasin                                        | Manuel<br>Instruction |
| Morrow             | John h                  |                                                     |                             |            | 40 10 20 3 Bally Frim                                      | Killyleagh                              | Marlboro<br>Atreet                            |        |  |                         | Down 234 Derryboy Principal,                              |                       |
| Morrow             | Maggie                  |                                                     |                             |            | 17 5 0 8 East St (H)                                       | newtownards                             |                                               |        |  |                         | Down 7775 Newtownards Pupil                               |                       |
| Morrow             | maggie                  |                                                     |                             |            | 27030 St Andrews                                           | Dolphin Barn, Dublin                    | Marlboro"                                     |        |  |                         | Donegal 13405 Inver Principal,                            |                       |
| Morrow             | Margaret                |                                                     |                             |            | 31 1 13 8 Warrenpoint                                      | Warrenpoint                             | marchoro'<br>Areet                            |        |  |                         | Tyrone 8179 Omagh Model Assistant,                        |                       |
| Morrow             | mary                    |                                                     |                             |            | 36 3 13 3 Presentation bowent Bagralotown                  |                                         | $\qquad \qquad -$                             |        |  |                         | Carlow 1438 Newtown - Principal,                          |                       |
| Morrow             | mary                    |                                                     |                             |            | 45 y 23 5 model School                                     | Lurgan<br>Belfast                       | $\frac{1}{2}$                                 |        |  |                         | Antoin 15232 Ormeau Rd Binaipal,                          |                       |
| Morrow             | Mary Rebecca            | 29 7                                                |                             | $\epsilon$ | Donezal (II)                                               | Lonegal                                 | Marlboro                                      |        |  |                         | Armagh 11161 Kinnego                                      | Stincipal,            |
| morrow             | minnie                  |                                                     |                             |            | 26777 Model School                                         | Belfast                                 | marlboro<br>Street                            |        |  |                         | et retrim 15198 abrandra                                  | Assistant,            |
| Morrow             | Phoebe E                |                                                     |                             |            | 2839 3 Montgomery                                          | Belfast                                 | $\overline{\phantom{a}}$                      |        |  |                         | Antoin 12758 Anagoille Assistant                          |                       |
|                    |                         |                                                     |                             |            |                                                            |                                         |                                               |        |  |                         |                                                           |                       |

| NAME                |                         | Age on the |                           | Service                              | Length of | PLACES OF EDUCATION                                                |                           |                  |                    |        | SCHOOL IN WHICH SERVING    |                                                                |                                             |
|---------------------|-------------------------|------------|---------------------------|--------------------------------------|-----------|--------------------------------------------------------------------|---------------------------|------------------|--------------------|--------|----------------------------|----------------------------------------------------------------|---------------------------------------------|
| Surname             | Christian Name or Names |            | 31st March<br>1905        | as Teacher<br>on 31st March,<br>1905 |           | SCHOOL OR SCHOOLS                                                  |                           | Training College | Other Institutions | County | Name of School<br>Roll No. | Position<br>in<br>School                                       |                                             |
|                     |                         |            | Yrs.   Mos.   Yrs.   Mos. |                                      |           | Name of School                                                     | Post Town of School       |                  |                    |        |                            |                                                                |                                             |
| Morrow              | Rebecca                 |            |                           |                                      |           | 6 Clar Robertson<br>Jearstown                                      | Donegal                   |                  |                    |        |                            | Donegal 15,577 Clar. Robertson Manual Instruction              |                                             |
| Morrow              | Sophie R.G.             | 26         |                           |                                      |           | 6 11 Monegal Girls                                                 | Belfast                   |                  |                    |        |                            | Antrim 15,831 Gt. George's St. Assistant                       |                                             |
| Morrow              | Thomas                  | 22         |                           |                                      |           | 9 Belmont Boys                                                     | Strandtown                |                  |                    | Down   |                            | $5,134$ Belmont Bays                                           | $\langle n \rangle$ and $\langle n \rangle$ |
| Morton              | annie Louisa            | 38         |                           | 6   17                               |           | 3 Iynan<br>Monaghan Model                                          | Monaghan                  | Churchof Ireland |                    |        |                            | Cornagh 10,247 Madden (2) Inincipal,                           |                                             |
| Morton              | Caroline                | 59         |                           |                                      | 33        | Castletownbere Convent of Mercy Castletownbere                     |                           | marlboro St:     |                    | Cork   |                            | 4.836 Balhuskey "                                              |                                             |
| Morton              | John Thompson           | 30         |                           | 8                                    |           | 3 Inontgomery<br>3 Montgomery<br>Belfast Model                     | Belfast                   |                  |                    |        |                            | Down 12,703 Newtownards Road                                   |                                             |
| Morton              | Mary                    | 33         |                           | 2                                    |           | 9 Incorporated Societys (bellridge) Celbridge                      |                           | Churchofteland   |                    |        |                            | antrin 10,806 St. Matthews assistant,                          |                                             |
| Morton.             | Mary Jane               |            |                           |                                      |           | 43 2 22 9 Bromone West<br>Stalem treat<br>26 1 5 5 Gentral Schools | Dromore Wast<br>Belfast   |                  |                    |        |                            | antrin 10,435 Jennymount                                       |                                             |
| Morton              | Mary E.                 |            |                           |                                      |           |                                                                    | Drogheda<br>Joscommon     | Churchofteland   |                    |        |                            | 4 6964 Relfast Model Assistant                                 |                                             |
| Morton              | Sara                    |            |                           |                                      |           | 30 10 8 5 Bessbrook Infants                                        | Beschridge                | Marlonó St       |                    |        |                            | Armagh 6,237 Bessbrookfirli Principal                          |                                             |
| Morwood             | agnes                   |            |                           |                                      |           | 19 2 1 J Ballymena Model Hufoutor Ballymena                        |                           |                  |                    |        |                            | Antrim 5,623 Ballymena Mode Supil Jeacher                      |                                             |
| Moss                | arthur Watson           |            |                           |                                      |           | 40 8 20 7 Ballymoney Model                                         | Ballymoney<br>Boschbongue | Marlboro St      |                    |        |                            | Down 10,793 Dumanes Mille Principal.                           |                                             |
| Mostyn              | Mary                    |            |                           |                                      |           | 28 4 10 3 Drumkeel                                                 |                           |                  |                    |        |                            | Ursuline bon <sup>t</sup> Hibrim 4562 Drumkeel Man Instruction |                                             |
| Motherway           | Michael                 |            |                           |                                      |           | $34659$ Buttevant Boys'                                            | Buttevant                 |                  |                    |        |                            | Cork 9,096 Rahan Principal,                                    |                                             |
| Motherway           | Richard                 |            |                           |                                      |           | 27 7 5 7 Kilcredan                                                 | Castlemartyr              | De fa Salle"     |                    |        |                            | Citaterford 9,889 Modeligo Boys' Assistant.                    |                                             |
| Mount               | Mary                    |            |                           |                                      |           | 21 4 - 9 Mount St. Patricks                                        | Downpatrick               | "It Mary's       |                    |        |                            | Down 2901 H. Mary's (Dunofont Frincipal                        |                                             |
| Mountcashel William |                         |            |                           |                                      |           | $34 - 14 6 88$ Peter Hauls Boys'                                   | Kilmallock                |                  |                    |        |                            | finerick 1935 Sl Petezotants Assistant,                        |                                             |
| Nowen James         |                         |            |                           |                                      |           | 58 7 39 7 Drumbary                                                 | Jewtownbutler             |                  |                    |        |                            | Fermanagh 1,740 Kilturk Principal                              |                                             |
| Mowen               | Lizzie anne             | $\delta I$ | H                         |                                      |           | 2 Kilturk                                                          | Rewtown butler            | Our Lady of      |                    |        |                            | 264 Bruscarnagh                                                |                                             |
| Moulds              | Clare                   | 28         |                           |                                      |           | 2 Carmelite Con (Warrenmount) Dublin                               |                           |                  |                    |        |                            | Dublin 1470 Rahenyfield "                                      |                                             |
|                     |                         |            |                           |                                      |           |                                                                    |                           |                  |                    |        |                            |                                                                |                                             |

 $(22)$ , 8, 705.

### Teachers in the Service of the Commissioners of National Education on the 31st March, 1905.

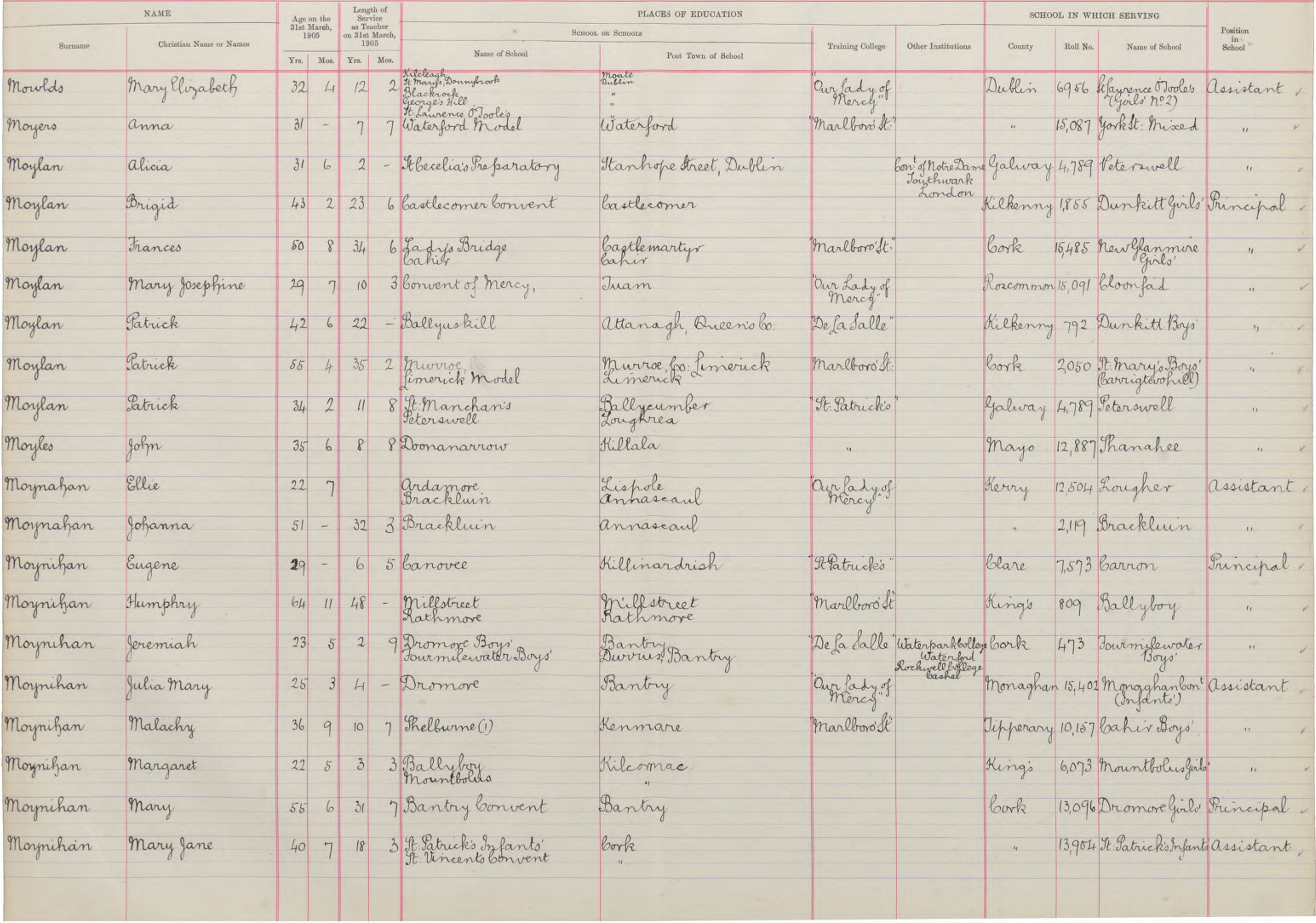

 $\overline{\phantom{a}}$